## Inférence INLA<sup>∗</sup> pour modèles spatiotemporels

<sup>∗</sup> Integrated Nested Laplace Approximations

Thomas Opitz BioSP, INRA Avignon

### Journée RESSTE RESeau Statistiques pour données Spatio-TEmporelles

Paris, 11/05/2015

K ロ ▶ K @ ▶ K ミ ▶ K ミ ▶ [로] ≥ 10 Q Q Q

Objectifs pour cet exposé

- $\blacktriangleright$  "INLA, c'est quoi ?"
	- $\blacktriangleright$  modèles à processus Gauss-Markov latents
	- $\blacktriangleright$  approximation analytique des lois a posteriori univariées
- $\triangleright$  champs Gauss-Markov en espace continu
	- ▶ champs Gauss–Markov solutions d'EDPs stochastiques
	- $\triangleright$  triangulation et éléments finis pour des solutions approximatives

K ロ ▶ K @ ▶ K 경 ▶ K 경 ▶ (경)님, 900

 $\triangleright$  approches spatiotemporelles avec INLA

Spatial vs. spatiotemporel

- $\blacktriangleright$  temps  $\times$  espace  $\mathbb{R}^2$   $\neq$   $\mathbb{R}^3$  $\rightsquigarrow$  flèche temporelle
- $\blacktriangleright$  tendances temporelles (saisonnalités, dérives, épidémies, changement climatique, ...)
- **In typiquement pas de copies i.i.d.** dans le cadre spatiotemporel
- ► la dimension peut être très grande dans le cadre spatiotemporel

## <span id="page-3-0"></span>[INLA](#page-3-0)

[Champs Gauss–Markov](#page-14-0)

[Approche EDPS](#page-19-0)

[Exemple d'application](#page-23-0)

[Conclusion et perspectives](#page-28-0)

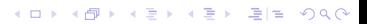

## <span id="page-4-0"></span>Modèles hiérarchiques à processus gaussiens latents

- $\blacktriangleright$  lois marginales gaussiennes souvent pas réalistes
	- $\rightsquigarrow$  données nonnégatives/discrètes/zéro-inflatées/...
	- $\Lambda$  structures de dépendance souples et pilotables pour l'inférence ? ? ?
- $\blacktriangleright$  structures hiérarchiques
	- $\triangleright$  champs gaussiens latents pour modéliser la dynamique du processus
	- $\blacktriangleright$  reproduire les processus physiques
	- <sup>I</sup> erreurs de mesure

Ici :

$$
\theta \sim \pi(\theta)
$$
\n
$$
\mathbf{x} \mid \theta \sim \mathcal{N}(\boldsymbol{\mu}(\theta), \boldsymbol{Q}(\theta)^{-1})
$$
\n
$$
\mathbf{y} \mid \mathbf{x}, \theta \sim \prod_{i} \pi(y_i \mid \eta_i(\mathbf{x}), \theta)
$$

hyperparamètres ) champ gaussien latent observations

KO KAR KEK KEK EE YAN

# <span id="page-5-0"></span>INLA en bref

[\[Rue et al., 2009\]](#page-32-0)

- **In** modèle de **régression additif** :  $EY = g(\eta)$
- le prédicteur  $\eta$  est un processus gaussien
	- $\blacktriangleright$  peut être complexe : hiérarchique, spatiotemporel, ...
	- $\blacktriangleright$  processus latent  $\rightsquigarrow$  cadre bayésien
	- $\blacktriangleright$   $\eta$  est de grande dimension  $\rightsquigarrow$  utiliser des processus Gauss–Markov ( $Q = C^{-1}$  est creuse)
- $\triangleright$  approximations analytiques (Laplace) dans les densités a posteriori
- ► un petit nombre de hyperparamètres nongaussiens peut être estimés (dispersion, variance, etc.)

KO KAR KE KE HE ARA

 $\blacktriangleright$  algorithmes numériques efficaces (GMRFLib, R-INLA)

## <span id="page-6-0"></span>Construction de modèles

données  $y_i$  sachant prédicteur  $\eta_i$  i.i.d.  $\sim$  famille exponentielle

- $\blacktriangleright$  trois briques de base :
	- **•** vraisemblance des données et lien  $\mathbb{E}Y_i | \eta_i = g(\eta_i)$
	- **In modèle latent** gaussien pour  $\eta_i$
	- $\blacktriangleright$  lois a priori des hyperparamètres
- $\triangleright$  vraisemblances disponibles en R-INLA :

```
gaussien, gamma, loi extrême, survie (Weibull, expontiel, Cox, ...),
Poisson/binomiale (+Zéro-Inflation), t, ...
```
 $\triangleright$  modèles latents disponibles en R-INLA :

i.i.d., linéaire, marches aléatoires, autorégressif, modèles de Besag spatiaux (Gauss–Markov), champ gaussien Matérn (approche EDPS), modèle mixte, "user-defined"  $+$  emboîtement (additif)

KO KARK KE KE KE BIS YAN

+contraintes  $Ax = e$ 

## <span id="page-7-0"></span>Quelques exemples d'application

- $\triangleright$  modélisation spatiotemporelle de la concentration de particules fines [\[Cameletti et al., 2013\]](#page-31-0)
- **•** processus de Cox log-gaussiens : en écologie [\[Illian et al., 2012\]](#page-31-1) ; pour les feux de forêts [\[Serra et al., 2014\]](#page-32-1)

KO KAR KE KE HE ARA

- ▶ épidemiologie [Schrödle and Held, 2011, Schrödle et al., 2012]
- $\triangleright$  régression quantile [\[Yue and Rue, 2011\]](#page-32-4)
- $\triangleright$  modèles GLMM [\[Fong et al., 2010\]](#page-31-2)
- $\triangleright$  survie [\[Martino et al., 2011\]](#page-31-3)

 $\blacktriangleright$  ...

## <span id="page-8-0"></span>Densité jointe a posteriori

Notons

- $\blacktriangleright$   $\textsf{x} = (x_1, \ldots, x_{m_{\textsf{x}}})$  le vecteur des variables gaussiennes déterminant  $\eta$
- $\theta = (\theta_{v}, \theta_{x})$  le vecteur des hyperparamètres du modèle

Alors

- $\blacktriangleright$  x  $\sim \mathcal{N}(\mathbf{0},\boldsymbol{Q}(\boldsymbol{\theta}_\mathsf{x})^{-1})$
- **► formule de Bayes**  $\Rightarrow$  densité a posteriori

$$
\pi(\textbf{x},\boldsymbol{\theta}\mid\textbf{y})\propto \pi(\boldsymbol{\theta})\times |\boldsymbol{Q}(\boldsymbol{\theta}_\text{x})|^{0.5}\exp\left(-0.5\textbf{x}'\boldsymbol{Q}(\boldsymbol{\theta}_\text{x})\textbf{x}+\sum_i\log\pi(y_i\mid\eta_i,\boldsymbol{\theta}_\text{y})\right)
$$

K ロ ▶ K @ ▶ K 글 ▶ K 글 ▶ [글] = 10 Q Q Q

- $\blacktriangleright$  typiquement,  $m_x$  est grand  $(10^2$  à  $10^6)$ ,  $m_{\theta}$  petit ( $\leq 10$ )
- $\blacktriangleright$  m<sub>θ</sub> doit être petit pour INLA

## <span id="page-9-0"></span>Densités marginales a posteriori

$$
\pi(x_i \mid \mathbf{y}) = \int \pi(\mathbf{x}, \boldsymbol{\theta} \mid \mathbf{y}) d\mathbf{x}_{-i} d\boldsymbol{\theta} = \int \pi(x_i \mid \boldsymbol{\theta}, \mathbf{y}) \pi(\boldsymbol{\theta} \mid \mathbf{y}) d\boldsymbol{\theta}
$$

$$
\pi(\theta_i \mid \mathbf{y}) = \int \pi(\mathbf{x}, \boldsymbol{\theta} \mid \mathbf{y}) d\mathbf{x} d\boldsymbol{\theta}_{-j} = \int \pi(\boldsymbol{\theta} \mid \mathbf{y}) d\boldsymbol{\theta}_{-j}
$$

L'étude de ces deux densités est cruciale :

- $\blacktriangleright$   $\theta_i$ : souvent des paramètres interprétables, importants
- $\blacktriangleright$   $x_i$ : cartes spatiales ou spatiotemporelles de la moyenne, de la variance, de quantiles, etc. du processus latent

 $\Lambda$  pour calculer ces densités, il faut intégrer par rapport à x

 $\rightarrow$  impossible en grande dimension !

KO KAR KEK KEK EE YAN

## <span id="page-10-0"></span>Approximation de Laplace pour intégrer par rapport à  $x$

Soit  $x_0$  le maximum global unique d'une fonction  $g$ . Alors

$$
\int_{-\infty}^{\infty} \exp(ng(x)) dx
$$
  
\n
$$
n \ge 0 \int_{-\infty}^{\infty} \exp(ng(x_0) + 0.5n(x - x_0)'/H(g)(x_0)(x - x_0)) dx
$$
  
\n
$$
= \left(\frac{2\pi}{n}\right)^{d/2} |H(g)(x_0)|^{-1/2} \exp(ng(x_0))
$$

- $\blacktriangleright$  déterminer  $x_0$  et  $H(g)(x_0)$  par un algorithme de Newton–Raphson
- $\blacktriangleright$  dans le contexte statistique, *n* peut être le nombre de copies i.i.d.
- $\triangleright$  INLA : souvent pas de copies i.i.d., mais bonne approximation quand même

K ロ ▶ K @ ▶ K 글 ▶ K 글 ▶ [글] = 10 Q Q Q

## <span id="page-11-0"></span>Integrated Nested Laplace Approximations

[\[Rue and Martino, 2007,](#page-31-4) [Rue et al., 2009\]](#page-32-0)

**Integrated"** : schéma d'intégration numérique par rapport à  $\theta$ 

 $\blacktriangleright$  "Laplace" : pour intégrer par rapport à x

- **E** approcher  $\pi(x | \theta, y)$  par une densité gaussienne  $\tilde{\pi}_G(x | y, \theta)$
- ► Laplace  $+$  intégration numérique :  $\tilde{\pi}(\theta_j \mid \bm{y}) = \int \tilde{\pi}(\bm{\theta} \mid \bm{y}) \mathrm{d}\bm{\theta}_{-j}$

 $\rightsquigarrow$  bonne approximation  $\tilde{\pi}(\theta_j\mid \bm{y})$  pour les modèles courants

► "Nested" : appliquer encore Laplace pour intégrer par rapport à x<sub>-i</sub> dans  $\pi(x_i | y)$ 

KO KARK KE KE KE BIS YAN

 $+$  d'autres approximations et astuces numériques  $\rightsquigarrow \tilde{\pi}(x_i | \theta, y)$ 

12/31

# <span id="page-12-0"></span>INLA vs. MCMC

- $\triangleright$  MCMC : méthode "par défaut", approximation par simulation
	- $++$  OpenBUGS, JAGS, Stan, ...
	- $+$  simulation de réalisations selon la loi a posteriori  $\pi(x, \theta | y)$
	- $+$  étude des lois a posteriori multivariées facile
	- −− lenteur
		- $-$  problèmes de convergence et instabilités, e.g. mise à jour de  $\theta$  difficile
- $\triangleright$  INLA : approximation analytique
- $++$  rapidité
	- $++$  inférence plus générique que MCMC, moins de calibrations à faire
	- ++ R-INLA (<http://www.R-INLA.org/>)
		- $\blacktriangleright$  tutoriels, exemples, forum de discussion
		- $\blacktriangleright$  documentation, publications
		- seulement les lois a posteriori univariées sont faciles à étudier

KO KAR KE KE HE ARA

contraintes par rapport à la structure des modèles

## <span id="page-13-0"></span>Modèles spatiotemporels et inférence INLA

**En principe**, tout prédicteur gaussien  $\eta(s,t)$  est utilisable avec INLA;

voir [\[Cressie and Wikle, 2011\]](#page-31-5) pour une revue de modèles spatiotemporels.

Cependant, le vecteur gaussien latent  $x$  peut être de très grande dimension.

 $\Rightarrow$  II faut utiliser un modèle Gauss-Markov numériquement convenable.

Quelques références INLA : [\[Blangiardo et al., 2013,](#page-31-6) [Lindgren and Rue, 2013,](#page-31-7) [Blangiardo and Cameletti, 2015\]](#page-31-8).

KO KAR KE KE HE ARA

### <span id="page-14-0"></span>[INLA](#page-3-0)

## [Champs Gauss–Markov](#page-14-0)

[Approche EDPS](#page-19-0)

[Exemple d'application](#page-23-0)

[Conclusion et perspectives](#page-28-0)

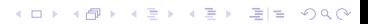

## <span id="page-15-0"></span>Le principe d'un champ Gauss–Markov [\[Rue and Held, 2005\]](#page-31-9)

### x champ Gauss–Markov

- ►  $x_i | x_{-i} \equiv x_i | x_{\text{voising}(i)}$  avec un "petit" voisinage  $\Rightarrow$  indépendance conditionnelle de  $x_i$  et  $x_j$  si  $j \notin \text{voising}(i)$
- **►** matrice de précision :  $q_{ii} = 0$  si  $j \notin \text{voising}(i)$ ⇒ matrice de précision creuse Q avec  $\#\{q_{ii} \neq 0\} = \mathcal{O}(m_{\mathbf{x}})$

$$
\blacktriangleright x_i = \sum_j q_{ij} / q_{ii} \times x_j = \sum_{j \in \text{voising}(i)} q_{ij} / q_{ii} \times x_j
$$

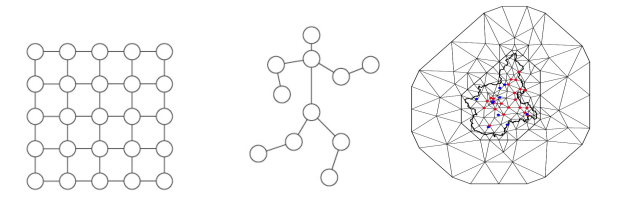

## <span id="page-16-0"></span>Complexité des calculs

Modèles de grande dimension par rapport à  $x$ 

 $\Rightarrow$  calculs avec  $\boldsymbol{Q} \in \mathbb{R}^{m_{\mathbf{x}} \times m_{\mathbf{x}}}$  deviennent lourds

 $(\boldsymbol{Q}^{-1},\, |\boldsymbol{Q}|,\, \boldsymbol{Q}$ z,  $\textsf{z}'\boldsymbol{Q}$ z, simulation, ...)

Réduction de la complexité :

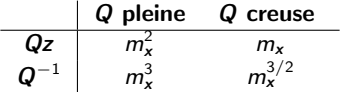

K ロ ▶ K @ ▶ K ミ ▶ K ミ ▶ [로] ≥ 10 Q Q Q

## <span id="page-17-0"></span>Modèles Gauss–Markov spatiaux

- $\blacktriangleright$  champs sur espace discrétisé
	- $\blacktriangleright$  discrétisation naturelle (cantons, parcelles agricoles, sites de mesure, ...) vs. discrétisation artificielle (grille réguliére)
		- ► exploiter  $x_i = \sum_{j \in \text{voising}(i)} q_{ij} / q_{ii} \times x_j$
		- $\triangleright$  modèles CAR, SAR, ... [\[Wall, 2004\]](#page-32-5)
		- $\blacktriangleright$   $\land$  définition de modèles à la fois souples et théoriquement valables
- $\triangleright$  champs sur espace continu (modèle "géostatistique")
	- **Exercise 2008** trouver une approximation Gauss–Markov; e.g. [\[Rue and Tjelmeland, 2002\]](#page-32-6)  $A$  plutôt compliqué; erreur d'approximation

KO KARK KE KE KE BIS YAN

 $\blacktriangleright$  approche EDPS ...

## <span id="page-18-0"></span>Modèles Gauss–Markov spatiotemporels

▶ trouver une approximation Gauss–Markov pour une covariance spatiotemporelle

 $\bigwedge$ 

- $\triangleright$  modèles séparables à composantes Gauss-Markov :
	- ▶ propriété de Gauss–Markov est conservée
	- $\triangleright$  produits de Kronecker pour les matrices de covariance/précision :  $\mathcal{C}_{st} = \{ C((s_1, t_1), (s_2, t_2)) \} = \{ C(t_1, t_2) \times C(s_1, s_2) \} = \mathcal{C}_t \otimes \mathcal{C}_s$  $\Rightarrow$   $Q_{st} = Q_t \otimes Q_s$

KO KAR KE KE HE ARA

- $\blacktriangleright$  exemple : modèles autorégressifs
- $\triangleright$  modèles nonséparables : à venir avec l'approche EDPS ...

### <span id="page-19-0"></span>[INLA](#page-3-0)

### [Champs Gauss–Markov](#page-14-0)

## [Approche EDPS](#page-19-0)

[Exemple d'application](#page-23-0)

[Conclusion et perspectives](#page-28-0)

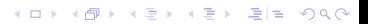

20/31

## <span id="page-20-0"></span>Champs Gauss-Markov solution d'EDP stochastiques

[\[Lindgren et al., 2011,](#page-31-10) [Krainski and Lindgren, 2013\]](#page-31-11) EDP stochastique (fractionnaire)

$$
(\kappa(s)-\Delta)^{\alpha/2}\tau(s)x(s)=W(s), \quad \alpha=\nu+0.5d, \quad \nu\geq 0
$$

où

- $\triangleright$  W bruit blanc gaussien,
- $\triangleright$   $\kappa(s)$  portée (locale),
- $\blacktriangleright$   $\tau(s)$  variabilité (locale),
- $\triangleright \alpha \in \{0, 1, 2, ...\}$   $\rightsquigarrow$  solution  $x = \{x(s)\}$  est Gauss-Markov
- $\triangleright$  si  $\kappa, \tau$  constant  $\rightsquigarrow$  champ de Matérn stationnaire (paramétre de régularité  $\nu$ )
- $\triangleright$  solution approximative par formulation variationnelle : méthode des éléments finis

$$
\mathbf{x}^*(s) = \sum_{k=1}^n \psi_k(s) \omega_k
$$

KOR KAR KERKER EE KORA

- $\blacktriangleright$  triangulation de l'espace
- $\blacktriangleright \psi_k$  linéaires par morceaux (=triangles)
- poids gaussiens  $\omega_k$

## <span id="page-21-0"></span>Solution approximative par les éléments finis

- pour  $n_{tri}$  points de discrétisation, faire une **triangulation** de l'espace
- $\blacktriangleright$  différentes méthodes (selon  $\alpha$ ) pour déterminer les poids  $\omega_k$
- solution x ∗ :

matrice de précision creuse, définie en espace continu, convergeant vers  $x$ 

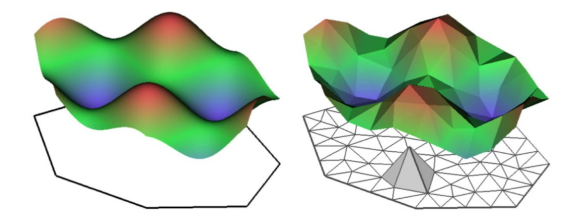

Fig. 3 Left panel: example of a spatial random field (left) given by  $X(s) = \cos(s_1) + \sin(s_2)$ . where  $s = \{s_1, s_2\}$ . Right panel: corresponding finite element representation of the spatial random field  $X(s)$  according to Eq.(9).

KO KAR KE KE HE ARA

<span id="page-22-0"></span>Approche EDPS : ce qu'on gagne ...

- $\triangleright$  une pléiade de modèles Gauss-Markov souples en espace continu :
	- $\blacktriangleright$  Matérn stationnaire
	- $\blacktriangleright$  sur des variétés (sphères, ...)
	- **E** autres dépendances nonstationnaires (périodicités, portée locale  $\kappa(s)$ , covariables dans la portée et la variance, ...)
	- $\triangleright$  champs multivariés [\[Hu et al., 2013\]](#page-31-12)
- **Exerc**ion et éléments finis  $\rightsquigarrow$  discrétisation adaptative de l'espace

K ロ ▶ K @ ▶ K 경 ▶ K 경 ▶ (경)님, 900

### <span id="page-23-0"></span>[INLA](#page-3-0)

[Champs Gauss–Markov](#page-14-0)

[Approche EDPS](#page-19-0)

[Exemple d'application](#page-23-0)

[Conclusion et perspectives](#page-28-0)

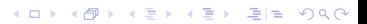

24/31

## <span id="page-24-0"></span>Un modèle autorégressif spatiotemporel

[\[Cameletti et al., 2013,](#page-31-0) [Cosandey-Godin et al., 2014\]](#page-31-13)

$$
\begin{cases}\n\eta(s,t) &= z(s,t)\beta + \xi(s,t) + \varepsilon(s,t) \\
\xi(s,t) &= a\xi(s,t-1) + \omega_t(s)\n\end{cases}
$$

- ► covariables observées  $z(s,t)$ , coefficients linéaires  $\beta$
- **P** processus autorégressif  $\xi(s,t)$ avec innovations  $\omega_t(s)$  spatialement correlées (e.g. approche EDPS)
- **F** erreurs de mesure  $\varepsilon(s,t)$

 $\blacktriangleright$   $\eta(s,t)$  peut être latent ou directement observé;  $\xi(s,t)$  est latent

## <span id="page-25-0"></span>Application du modèle autorégressif spatiotemporel : Particules fines

[\[Cameletti et al., 2013\]](#page-31-0)

- **In données journalières observées**  $y(s_i, t_i) = \eta(s_i, t_i)$  : particules fines PM10, Oct 2005 – Mar 2006, Piemont, Italie
- $\triangleright$  covariables : longitude, latitude, vitesse du vent, précipitation, température, "mixing height", émissions, altitude
- $\blacktriangleright$  innovations : modèle EDPS
- **In hyperparamètres** :  $\sigma_{\varepsilon}$ ,  $\sigma_{\omega}$ , coefficient AR  $|a| < 1$ , portée  $\rho$

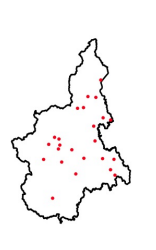

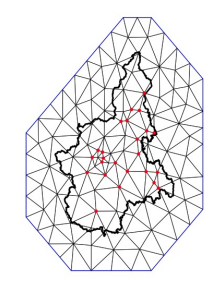

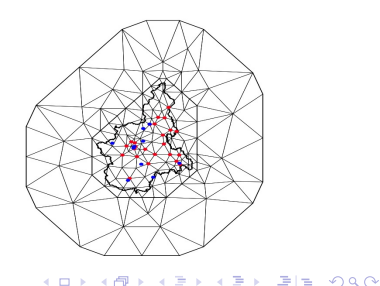

# <span id="page-26-0"></span>Quelques résultats

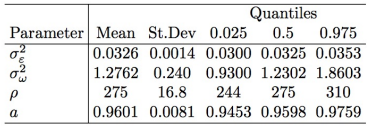

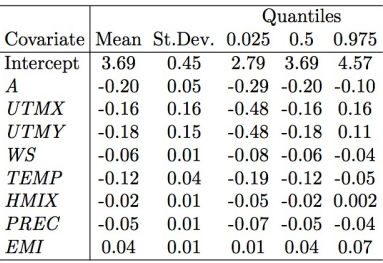

 $\blacktriangleright$  R-INLA : résumés des lois a posteriori

$$
\blacktriangleright \ \rho = \sqrt{8\nu}/\kappa \text{ portée effective}
$$

$$
\Rightarrow \sigma_w^2 = 1/(4\pi\kappa^2\tau^2)
$$
  
variance du champ spatial

$$
\blacktriangleright
$$
  $\sigma_{\varepsilon}^2$  variance  $\tau$ ésiduelle

 $\triangleright$  forte corrélation temporelle et spatiale

K ロ X (個) X を X X を X を を や りんぐ

## <span id="page-27-0"></span>Lois marginales a posteriori pour le 30/01/2006

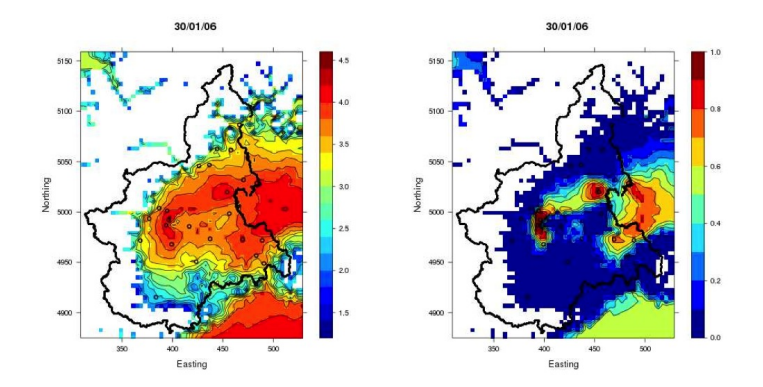

Fig. 5 Map of the  $PM_{10}$  posterior mean on the logarithmic scale (left) and exceedance probability for 50  $\mu q/m^3$  (right) for January 30th, 2006. Only locations with an altitude below  $1 km$  are shown.

### <span id="page-28-0"></span>[INLA](#page-3-0)

[Champs Gauss–Markov](#page-14-0)

[Approche EDPS](#page-19-0)

[Exemple d'application](#page-23-0)

[Conclusion et perspectives](#page-28-0)

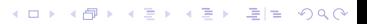

# <span id="page-29-0"></span>**Perspectives**

Certaines extensions sont conceptuellement simples, mais leur implémentation dans R-INLA sera complexe.

- $\triangleright$  extensions de l'approche INLA
	- $\blacktriangleright$  plusieurs prédicteurs  $\eta_i$  pour une variable  $Y_i$
	- **Exercise 1** transformations nonlinéaires de x vers les prédicteurs  $\eta$
- ► extensions de l'approche EDPS
	- $\triangleright$  covariances nonséparables en espace-temps continu : à venir (<www.R-INLA.org>)

KO KAR KE KE HE ARA

**Exercise 1 is any 12 in Section de l'anisotropie géométrique dans R-INLA** 

# <span id="page-30-0"></span>**Conclusion**

### $\blacktriangleright$  le principe INLA :

- $\blacktriangleright$  modèles hiérarchiques
- ▶ champs Gauss–Markov latents et approche EDPS
- $\blacktriangleright$  approximations analytiques pertinentes
- $\blacktriangleright$  flexibilité pour construire des modèles spatiotemporels utiles et réalistes

K ロ ▶ K @ ▶ K 글 ▶ K 글 ▶ [글] = 10 Q Q Q

- $\triangleright$  R-INLA : grande richesse de modèles et méthodes
	- $\blacktriangleright$  implémentations très efficaces
	- $\triangleright$  prédiction, sélection de modèle (DIC, facteurs de Bayes, ...), ...
	- $\triangleright$  <www.R-INLA.org> : documentation et communauté
	- $\blacktriangleright$  nouvelles fonctionnalités au fur et à mesure

### <span id="page-31-14"></span>[Bibliographie](#page-31-14)

<span id="page-31-8"></span>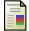

#### Blangiardo, M. and Cameletti, M. (2015).

Spatial and Spatio-temporal Bayesian Models with R-INLA. John Wiley & Sons.

<span id="page-31-6"></span>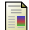

Blangiardo, M., Cameletti, M., Baio, G., and Rue, H.

#### (2013).

Spatial and spatio-temporal models with R-INLA. Spatial and spatio-temporal epidemiology, 7 :39–55.

<span id="page-31-0"></span>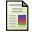

Cameletti, M., Lindgren, F., Simpson, D., and Rue, H. (2013).

Spatio-temporal modeling of particulate matter concentration through the SPDE approach. AStA Advances in Statistical Analysis, 97(2) :109–131.

<span id="page-31-13"></span>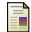

Cosandey-Godin, A., Krainski, E. T., Worm, B., and

#### Flemming, J. M. (2014).

Applying Bayesian spatiotemporal models to fisheries bycatch in the Canadian Arctic.

Canadian Journal of Fisheries and Aquatic Sciences, 72(999) :1–12.

<span id="page-31-5"></span>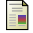

#### Cressie, N. and Wikle, C. K. (2011).

Statistics for spatiotemporal data. John Wiley & Sons.

<span id="page-31-2"></span>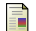

#### Fong, Y., Rue, H., and Wakefield, J. (2010).

Bayesian inference for generalized linear mixed models. Biostatistics, 11(3) :397–412.

<span id="page-31-12"></span>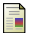

Hu, X., Simpson, D., Lindgren, F., and Rue, H. (2013).

<span id="page-31-1"></span>Multivariate Gaussian random fields using systems of stochastic partial differential equations. arXiv preprint arXiv :1307.1379.

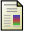

#### Illian, J. B., Sørbye, S. H., Rue, H., et al. (2012).

A toolbox for fitting complex spatial point process models using integrated nested Laplace approximation (INLA). The Annals of Applied Statistics, 6(4) :1499–1530.

<span id="page-31-11"></span>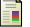

#### Krainski, E. T. and Lindgren, F. (2013).

The R-INLA tutorial : SPDE models. Technical report. Warning : work in progress... Suggestions are welcome to elias AT r-inla.org.

<span id="page-31-7"></span>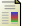

#### Lindgren, F. and Rue, H. (2013).

Bayesian spatial and spatiotemporal modelling with R-INLA.

Journal of Statistical Software.

<span id="page-31-10"></span>İΞπ

#### Lindgren, F., Rue, H., and Lindström, J. (2011).

An explicit link between Gaussian fields and Gaussian Markov random fields : the stochastic partial differential equation approach.

Journal of the Royal Statistical Society : Series B (Statistical Methodology), 73(4) :423–498.

<span id="page-31-3"></span>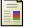

#### Martino, S., Akerkar, R., and Rue, H. (2011).

Approximate Bayesian inference for survival models. Scandinavian Journal of Statistics, 38(3) :514–528.

<span id="page-31-9"></span>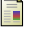

<span id="page-31-4"></span> $\mathbb{R}$ 

#### Rue, H. and Held, L. (2005).

Gaussian Markov random fields : theory and applications. CRC Press.

### Rue, H. and Martino, S. (2007).

Approximate Bayesian inference for hierarchical Gaussian Markov random field models.

**KO FREE KEY KEY BE MAN** 

### <span id="page-32-7"></span>[Bibliographie](#page-32-7)

<span id="page-32-0"></span>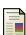

# Journal of statistical planning and inference, Rue, H., Martino, S., and Chopin, N. (2009).

Approximate Bayesian inference for latent Gaussian models by using integrated nested Laplace approximations. Journal of the royal statistical society : Series b (statistical methodology), 71(2) :319–392.

<span id="page-32-6"></span>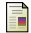

#### Rue, H. and Tjelmeland, H. (2002).

137(10) :3177–3192.

Fitting Gaussian Markov random fields to Gaussian fields. Scandinavian Journal of Statistics, 29(1) :31–49.

<span id="page-32-2"></span>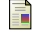

### Schrödle, B. and Held, L. (2011).

Spatio-temporal disease mapping using INLA. Environmetrics, 22(6) :725–734.

<span id="page-32-3"></span>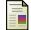

### Schrödle, B., Held, L., and Rue, H. (2012).

Assessing the impact of a movement network on the spatiotemporal spread of infectious diseases.

Biometrics, 68(3) :736–744.

<span id="page-32-1"></span>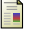

### Serra, L., Saez, M., Mateu, J., Varga, D., Juan, P.,

Díaz-Ávalos, C., and Rue, H. (2014).

Spatio-temporal log-Gaussian Cox processes for modelling wildfire occurrence : the case of Catalonia, 1994–2008. Environmental and Ecological Statistics, 21(3) :531–563.

<span id="page-32-5"></span>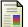

#### Wall, M. M. (2004).

A close look at the spatial structure implied by the CAR and SAR models.

Journal of Statistical Planning and Inference, 121(2) :311–324.

<span id="page-32-4"></span>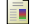

#### Yue, Y. R. and Rue, H. (2011).

Bayesian inference for additive mixed quantile regression models.

Computational Statistics & Data Analysis, 55(1) :84–96.

**KO FREE KEY KEY BE MAN** 

<span id="page-33-0"></span>[Projets, applications, ...](#page-33-0)

<span id="page-34-0"></span>Projets, application, ...

- $\triangleright$  modélisation de valeurs extrêmes  $\rightarrow$  utiliser la fonctionnalité "survie" de R-INLA : e.g., lois de Weibull censurées pour les vitesses du vent
- $\triangleright$  approche EDPS : définir des champs gaussiens sur des supports fragmentés :  $e.g.,$  des paysages agricoles ou des réseaux de linéaires (haies, routes, ...)

KO KAR KEK KEK EE YAN

 $\triangleright$  modéliser des trajectoires d'insectes sur des paysages agricoles ?